# Come usare la logica

#### per descrivere sistemi distribuiti in evoluzione

### Damiano Macedonio

Dipartimento di Informatica, Università Ca' Foscari, Venezia

Venezia, 17 Aprile 2008

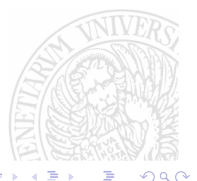

[Come usare la logica](#page-7-0) **D. Macedonio** D. Macedonio

<span id="page-0-0"></span>

## Che cos'è una formula?

Una formula esprime una proprietà che assume significato in uno specifico modello.

> $m \models \varphi$  'm soddisfa  $\varphi'$ 'm ha la proprietà  $\varphi'$  $\phi$  è valida in m'

<span id="page-1-0"></span>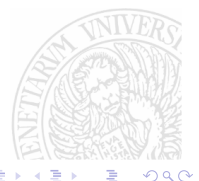

[Come usare la logica](#page-0-0) **D. Macedonio** D. Macedonio

Formule Classiche  $\varphi, \psi ::= \begin{array}{c|c|c|c|c} \varphi, \psi ::= \begin{array}{c|c|c|c} \varphi & \uparrow & \varphi \end{array} & \varphi \wedge \psi & \downarrow & \varphi \end{array}$ Proiettano il linguaggio quotidiano a livello logico.  $m \models p$  se e solo se lo decidiamo noi!  $p \in \{$  'può stampare' `è una stampante' `è un router' `è on-line'...}  $m \models \top$  se e solo se sempre!  $\top$  è la formula soddisfatta da ogni sistema  $m \models \varphi \land \psi$  see solo se  $m \models \varphi$  e  $m \models \psi$ Es.  $m \models \text{`è una stampante'} \land \text{`è on-line'}$  $m \models \varphi \lor \psi$  see solo se  $m \models \varphi$  oppure  $m \models \psi$ Es.  $m \models \text{`è uno scanner'} \vee \text{`è una stampante''}$  $m \models \varphi \rightarrow \psi$  see solo se  $m \models \varphi$  implica  $m \models \psi$ Es.  $m \models \text{`è on-line'} \rightarrow \text{`può stampare'}$  $m \models \neg \varphi$  se e solo se non  $m \models \varphi$ イロメ イ御メ イヨメ イヨメー つひひ

## Come analizzare lo spazio

In un sistema distribuito ci possono essere più locazioni, ogni locazione ha determinate proprietà.

 $\varphi, \psi ::= \ldots \quad | \quad \varphi \mathbb{Q} \vert \mathsf{OC} \quad | \quad \blacklozenge \varphi \quad | \quad \blacksquare \varphi$ 

Le formule proiettano le locazioni a livello logico

 $m \models \varphi \mathsf{Q}$ loc se e solo se la locazione loc di m soddisfa  $\varphi$ Es.  $m \models \text{`e}$  una stampante' @a  $m \models \diamond \varphi$  se e solo se qualche locazione di m soddisfa  $\varphi$ Es.  $m \models \bigstar$  (`è una stampante'∧`è on-line')  $m \models \blacksquare \varphi$  se e solo se ogni locazione di m soddisfa  $\varphi$ Es.  $m \models \blacksquare$  ('può stampare') イロメ イ何 メイヨメ イヨメ  $\Omega$ 

### Come analizzare la struttura

Sistemi complessi possono essere generati dalla composizione di sotto-sistemi:  $m = n_1 \cdot n_2$ 

 $\varphi, \psi ::= \ldots \quad | \quad \varphi \mid \psi \quad | \quad \varphi \triangleright \psi$ 

Le formule proiettano le strutture a livello logico

 $m \models \varphi \mid \psi$  see solo se  $m = n_1 \cdot n_2 \cdot n_1 \models \varphi \in n_2 \models \psi$ Es.  $m \models \text{`e}$  una stampante'| `è uno scanner' | T  $m \models \varphi \triangleright \psi$  se e solo se per ogni n tale che  $n \models \varphi$ si ha $m \cdot n \models \psi$ Es.  $m \models \text{`e un router'} \triangleright \text{`e on-line'}$ 

## Come analizzare l'evoluzione

Un sistema distribuito può evolvere:  $m \longrightarrow m'$ 

 $\varphi, \psi ::= \ldots \quad | \quad \circ \varphi \quad | \quad \Diamond \varphi \quad | \quad \Box \varphi$ 

Le formule proiettano l'evoluzione a livello logico

 $m \models \circ \varphi$  se e solo se  $m \longrightarrow m'$  e  $m' \models \varphi$ Es.  $m \models \circ \text{`e on-line'}$  $m \models \Diamond \varphi$  seesolose  $m \rightarrow \ldots \rightarrow m' \trianglelefteq m' \models \varphi$ Es.  $m \models \Diamond$  'è on-line' per ogni m' tale che m → ... → m'  $m \models \Box \varphi$  se e solo se  $\overline{\mathsf{value}}\ \overline{\mathsf{m}^\prime \models \varphi}$ Es.  $m \models \Box$  `è on-line' **K ロ ト K 倒 ト K ヨ ト K ヨ ト**  $\Omega$ 

## **Decidibilità**

- Ina formula può esprimere molto in dettaglio le caratteristiche del sistema che stiamo osservando.
- $\blacktriangleright$  Per verificare che un sistema m gode di una determinata proprietà, basta che la esprimiamo con una formula  $\varphi$  e ci chiediamo se

#### <span id="page-6-0"></span> $m \models \varphi$

 $\triangleright$  ma... per avere una risposta, la relazione  $\models$  deve essere verificabile, ovvero decidibile.

Problema: decidibilità della logica. Trovare dei buoni algoritmi che rispondano alla domanda " $m \models \varphi$ ?" o, se si dimostra che non è possibile, isolare dei frammenti decidibili della logica.

# **Espressività**

Inforchiamo gli occhiali della logica.

- Il linguaggio logico può distinguere gli oggetti solo attraverso le formule.
- Due sistemi  $m_1$  e  $m_2$  sono diversi se esiste una formula che li distingue, ovvero se esiste  $\varphi$  tale che  $m_1 \models \varphi$  e  $m_2 \not\models \varphi$ .
- $\triangleright$  Ma se per ogni  $\varphi$  si ha  $m_1 \models \varphi$  se e solo se  $m_2 \models \varphi$ allora dobbiamo concludere che i due sistemi  $m_1$  e  $m_2$ sono logicamente equivalenti.

Problema: studio della espressività.

Quale è l'equivalenza indotta dalla logica?

- $\blacktriangleright$  sistemi identici sintatticamente
- $\blacktriangleright$  sistemi identici strutturalmente
- $\blacktriangleright$  sistemi identici nel comportamento

La logica può essere più o meno espressiva. Serve un compromesso tra espressività e decidibilità.

<span id="page-7-0"></span>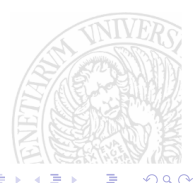